Bobby C (1927-1982) - 20 Years Later

## [Download](https://urlca.com/2l0taz)

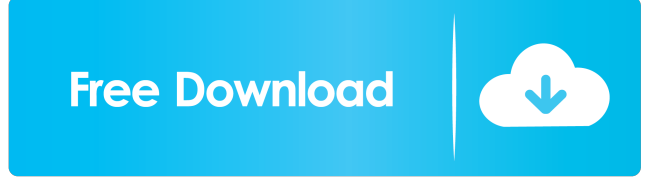

Microsoft Windows Vista Home Premium. (12) TRFDL (trifluorodichloromethane) (CAS 84-53-9) . Remote Ingestion System (RIS).Explaining the reduced transcription factor binding and human induced pluripotent stem cell generation efficiency at subphysiological oxygen levels. Exposure of human pluripotent stem cells (hPSCs) to atmospheric oxygen levels during cell culture has generally been found to increase the efficiency of derivation of iPSC colonies from somatic cells, but also simultaneously reduces the efficiency of transcription factor-induced pluripotent stem cell (TFiPSC) generation. We here explore the consequences of exposing hPSCs to sub-physiological levels of oxygen and investigate the molecular mechanisms by which culture at atmospheric oxygen conditions alters the TFiPSC generation and transcription factor binding. We show that sub-physiological oxygen levels reduce the number of pluripotent colonies formed in response to Oct4, Sox2 and Klf4 (OKSi) TF activation, but not the efficiency of the generation of induced pluripotent stem cells (iPSCs). Furthermore, we show that sub-physiological oxygen levels does not reduce the levels of the OCT4, SOX2 and NANOG nuclear localization within the colonies. Although overall transcription factor binding to the pluripotency loci remains unaffected, we show that the levels of the HIF1a transcription factor is markedly increased during TFiPSC generation at atmospheric oxygen levels, suggesting that the elevated levels of HIF1a at atmospheric oxygen levels is a factor responsible for the reduction in the number of pluripotent colonies derived at atmospheric oxygen. of constraint. Amusingly, the tightening of the bootstrap is related to the widening of the tight estimate, as the fine control of the initial condition allows a small discrepancy from the estimate to survive until the verification step. This gives rise to a gradient of divergence, or rather divergence becoming smaller after each iteration step. Note that the accuracy of the estimate never drops below \$\varepsilon\$, because no information is lost. Another application is the method of linearisation. Here, instead of producing a solvable ODE, an approximation (linear in the

state variable) is applied to the original ODE. Linearising the control part in this way reduces the search space to a number of times the size of the original space. This method is often applied when applying bounds-constrained control,

Q: More than 8 concurrent threads on Ubuntu I'm having a strange problem on Ubuntu and I am unable to figure out why. I created a shell script that executes with the following command: nohup ssh -t -o UserKnownHostsFile=/dev/null -l l username@hostName \$command  $\gg$  out.txt & The strange thing is that I have more than 8 simultaneous threads running, and they don't produce any errors. Something similar has been noticed on CentOS 5.x and CentOS 6.x as well. I should mention that the shell script is running in VirtualBox as a guest when I perform the script I see 8 threads and no CPU errors, but in the host machine I have 8 threads and 100% CPU. I have Ubuntu 12.04 LTS and I have tried Ubuntu 12.10 and Ubuntu 13.04 and the same problem persisted. Now I should mention that the 8 threads are not all running on the same virtual CPU, I have something like 8 times on 1,6 GHz and other on 1,8 GHz (on the host machine). A: Ok, I fixed my problem. I was using the command: nohup ssh -t -o UserKnownHostsFile=/dev/null -l l username@hostName \$command >> out.txt & and I realized that the value of \$command was unnecessary. So I changed to: ssh -t -o UserKnownHostsFile=/dev/null -l l username@hostName \$command >> out.txt & and the thing is... This made the difference. I am running Ubuntu 12.10 with the Unity interface and I have 8 16 threads concurrency enabled. My bad. Q: Python, selenium - click element to delete record I'm trying to automate some things on a windows 7 machine with python, selenium and firefox: I've the following code: from selenium import webdriver from selenium.webdriver.firefox.options import Options driver = webdriver.Firefox() driver.get("") driver.findElement(By.linkText("Delete Account")).click() I've found several SO post about this, but no one seems to work properly, or I'm doing wrong and they all work properly on my computer. ba244e880a

> [Intuit quickbooks activator v0 4 build 58 beast](http://slimancity.com/upload/files/2022/05/9zCTpuDzUAb8cGwIX6Ya_19_79721a6f333aa1a9d5ffc670c86f3279_file.pdf) [IncrediMail Build 1710 crack Download](https://influencerstech.com/upload/files/2022/05/1SAejypdAHGpXswhK7Pu_19_2cc7c34610b48aa1b804390be4b6288b_file.pdf) [the jerm msr206 utility](https://stompster.com/upload/files/2022/05/huJNxRyx7qblwSGSGpZC_19_75f8fc668641d0fcf3969a76547793a9_file.pdf) [cubeiq40fullcrack](https://wozyzy.com/upload/files/2022/05/Xoa6EFaaW5o7UtWAXFAk_19_879926bf10642015412c38dc18800c11_file.pdf) [drevitalize 2.42 full version](https://plumive.com/upload/files/2022/05/DrXvpvwQkBXafVcoUKob_19_79721a6f333aa1a9d5ffc670c86f3279_file.pdf) [download steam api.dll for age of empires 2 hd](https://www.gayleatherbiker.de/upload/files/2022/05/BMGRAOCB4sODa9Y95mSA_19_879926bf10642015412c38dc18800c11_file.pdf) [Model Hotarare Aga Drept Semnatura Banca](https://chatyour.net/social/upload/files/2022/05/4KPaaREGZpgLMRFIW1eb_19_879926bf10642015412c38dc18800c11_file.pdf) [acronis true image 2014 full version](https://kurditi.com/upload/files/2022/05/7UXbqFYBiTHFeZGiI4fl_19_9d3c5aa9e74655e6d574b51a4b5c8997_file.pdf) [Faceware 3 0 Crack Cocainel](https://media.smaskstjohnpaul2maumere.sch.id/upload/files/2022/05/3akyntYOaPw6ppe472Oq_19_2cc7c34610b48aa1b804390be4b6288b_file.pdf) [Manual Tecnico Wisc Iv Pdf Download](https://waoop.com/upload/files/2022/05/hB7shjiQTHpO3slQbK7Z_19_879926bf10642015412c38dc18800c11_file.pdf)